#### How I improved Quantum Gravity Previewer that is, how easily you can help science

Dominik Ostrogórski

AGH University of Science and Technology

CREDO School, 2018

## Introduction

æ

∃ → < ∃</p>

- AGH, Faculty of Physics and Applied Computer Science
- Institute of Nuclear Physics
- CREDO

## Getting started

ъ

æ

< ロ > < 同 > < 回 > < 回 > < □ > < □

э.

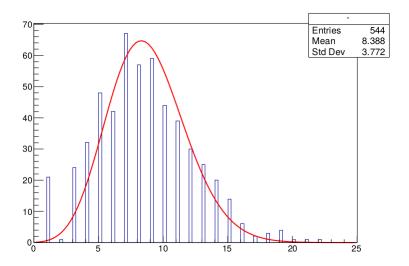

・ロ・・ 日本・ ・ 田 ・ ・ 田 ・

æ

https://github.com/credo-science/CREDO-monitor-TimeClusteringAlgo/

э

< ∃ →

- ∢ ≣ ▶

#### Simple solutions - the best benefits

```
//calculate time difference between consecutive events, given the number of consecutive events one wishes to look at (mut;
double timeDiff funct(const int numOfEvents, double timeStamp[], int firstEvent, int multiplet)
ł
       double deltaT:
    if (multiplet==2)
        deltaT = timeStamp[firstEvent+1] - timeStamp[firstEvent]:
    3
    else if (multiplet==3)
        deltaT = 2*(timeStamp[firstEvent+2] - timeStamp[firstEvent]);
    else if (multiplet==4)
        deltaT = 3*(timeStamp[firstEvent+3] - timeStamp[firstEvent])+(timeStamp[firstEvent+2]-timeStamp[firstEvent+1]);
    3
    else if (multiplet==5)
        deltaT = 4*(timeStamp[firstEvent+4] - timeStamp[firstEvent])+2*(timeStamp[firstEvent+3] - timeStamp[firstEvent+1]
    3
    else if (multiplet==6)
        deltaT = 5*(timeStamp[firstEvent+5] - timeStamp[firstEvent])+3*(timeStamp[firstEvent+4] - timeStamp[firstEvent+1]
    }
    else if (multiplet==7)
    {
        deltaT = 6*(timeStamp[firstEvent+6] - timeStamp[firstEvent])+4*(timeStamp[firstEvent+5] - timeStamp[firstEvent+1]
    3
```

< ロ > < 同 > < 回 > < 回 > < □ > < □

3

//calculate time difference between consecutive events, given the number of consecutive events one wishes to look at (mutiplet) double timeDiff\_funct(const int numOfEvents, double timeStamp[], int firstEvent, int multiplet)

```
int k = 0;
double deltaT = 0;
while ((2*k+1) < multiplet)
{    deltaT += (multiplet - (2*k+1))*(timeStamp[firstEvent + (multiplet - k - 1)] - timeStamp[firstEvent + k]);
    k++;
} return deltaT;
```

Changing the sorting method - operating time 100 times shorter

```
//sort array in increasing values
void sort_array(int numOfEvents, double array[])
{
    for(int j = 0; j < numOfEvents - 1; j++)</pre>
    {
        double currentMin = array[j];
        int currentMinIndex = j;
        for(int k = j+1; k < numOfEvents; k++)</pre>
            if(currentMin > array[k])
            {
                currentMin = array[k];
                currentMinIndex = k;
            3
        3
        if(currentMinIndex != j)
            array[currentMinIndex] = array[j];
            array[j] = currentMin;
       }
    }
3
```

・ロト ・聞 ト ・ 臣 ト ・ 臣 ト … 臣

```
int partition(double tablica[], int p, int r) // divide the tables into two parts, in the first all numbers are
    double x = tablica[p],w; // we choose x
    int i = p, j = r; // i, j - indexes in the array
    while (true) // infinite loop - leave it only by return i
        {
       while (tablica[i] > x)
            i - - :
       while (tablica[i] < x)
            i++:
        if (i < i) // we change places when i <i</pre>
        {
            w = tablica[i]:
            tablica[i] = tablica[i];
            tablica[j] = w:
            i++;
            i - - :
        else // when i> = j we return j as the partition point of the array
            return i:
void guicksort(double tablica[], int p, int r) // gsort
    int a:
    if (p < r)
    ł
        q = partition(tablica,p,r); // we divide the arrays into two parts; q is the partition point
        quicksort(tablica. p. g): // we recursively call the guicksort for the first part of the array
        quicksort(tablica, g+1, r); // we recursively call the quicksort for the second part of the array
    }
```

< ロ > < 同 > < 回 > < 回 > < 回 > <

# Summary

Dominik Ostrogórski How I improved Quantum Gravity Previewer

æ

э

∢ ≣ ≯

• The possibility of **help** is available to everyone

- The possibility of **help** is available to everyone
- Help is simple

- The possibility of **help** is available to everyone
- Help is simple
- This **help** contributes to a better understanding of the universe